# Promjena licence s Mini Računovodstvo na Maksi Računovodstvo

Zadnje ažurirano07/05/2024 10:46 am CEST

Za razliku od "Mini Računovodstva" licenca "Maksi Računovodstvo" omogućuje **vođenje neograničenog broja organizacija.**

## **Promjena licence s Mini Ra**č**unovodstvo na Maksi Ra**č**unovodstvo**

1 Prvo trebamo ukloniti postojeću licencu za **Mini računovodstvo**. Na ulaznoj stranici odaberemo **Moj profil** i zatim **Licence.** Klikom na polje **Trenutačne licence** na retku za licencu **Mini računovodstvo** kliknemo na crveni iks i zatim tipku **U redu**. Time smo obrisali licencu.

### 2

Zatim kliknemo na tipku **Uređivanje licenci**, odaberemo opciju "Želim uređivati licencu za računovodstveni servis" (mogućnost vođenje više organizacija) i klikom na **Naprijed** nastavimo na sljedeći korak.

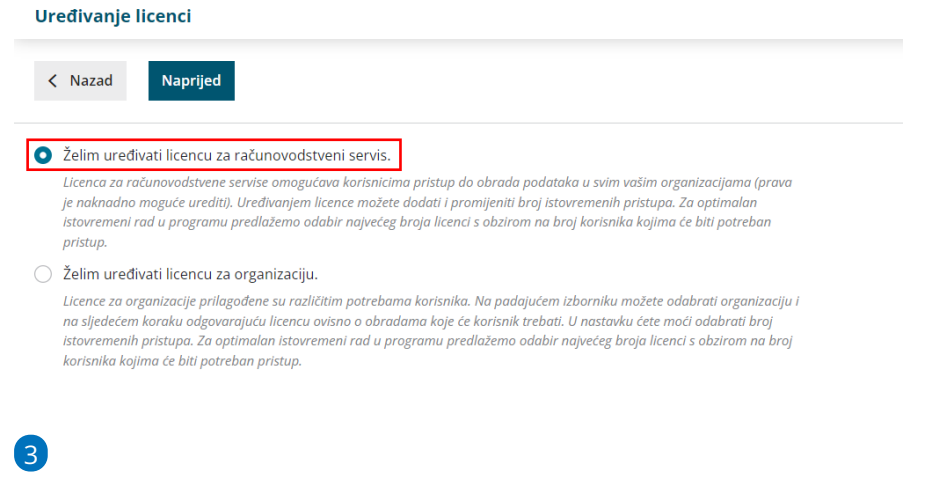

Na sljedećem koraku ponudi nam se odabir licence, odaberemo licencu, ukoliko je potrebno uredimo broj istovremenih pristupa i nastavimo s potvrdom odabira.

#### **Odaberite licencu**

Trebate pomoć kod odabira? Kontaktirajte nas na +38515559773 ili prodaja@minimax.hr

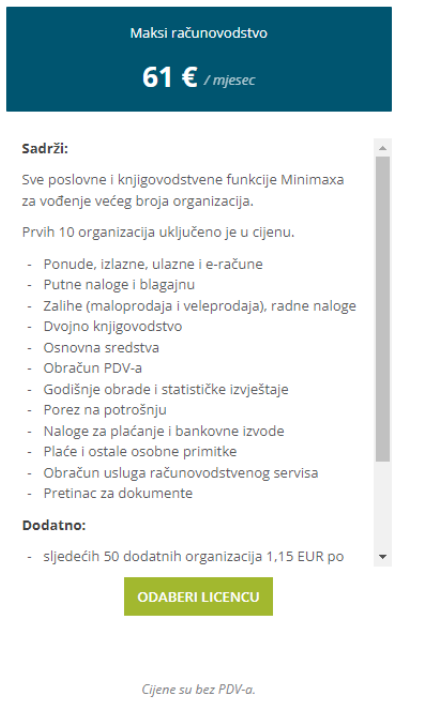

4 Klikom na **Odaberi licencu** pa **Potvrdi odabir** promijeni se tj. aktivira odabrana licenca.

## **Unos dodatnih korisnika i odre**đ**ivanje prava**

Na ulaznoj stranici kliknemo na **Moj profil** > **Korisnici.** Na mjestu gdje smo dodani kao suradnik zapis obrišemo klikom na crveni iks te se klikom na **Dodaj korisnika > Dodaj suradnika u računovodstvu** ponovno dodamo kao korisnika sa statusom "računovođa".

Možemo unijeti proizvoljan broj korisnika, a istovremeno će organizaciji pristupati toliko korisnika koliko imamo licenci / istovremenih pristupa.

Svakom korisniku možemo [odrediti](https://help.minimax.hr/help/uredivanje-prava-postojecih-korisnika) prava, odnosno odrediti koje funkcionalnosti može odrađivati (unositi, uređivati, brisati), a koje može samo pregledavati.

Na pregledu prava svakog korisnika navedene su sve funkcionalnosti programa, ali će rad u modulima u programu biti ograničen odabranom licencom i funkcionalnostima koje ona obuhvaća.